# POZNAN UNIVERSITY OF TECHNOLOGY

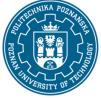

Course name

EUROPEAN CREDIT TRANSFER AND ACCUMULATION SYSTEM (ECTS) pl. M. Skłodowskiej-Curie 5, 60-965 Poznań

# **COURSE DESCRIPTION CARD - SYLLABUS**

| Advanced Functions of MS Office |                   |  |
|---------------------------------|-------------------|--|
| Course                          |                   |  |
| Field of study                  | Year/Semester     |  |
| Engineering Management          | 1/1               |  |
| Area of study (specialization)  | Profile of study  |  |
|                                 | general academic  |  |
| Level of study                  | Course offered in |  |
| First-cycle studies             | polish            |  |
| Form of study                   | Requirements      |  |
| part-time                       | compulsory        |  |

Laboratory classes

Projects/seminars

16

### Number of hours

Lecture

Tutorials

#### Number of credit points

3

### Lecturers

Responsible for the course/lecturer:

Ph.D., Eng. Zbigniew Włodarczak,

Responsible for the course/lecturer:

Other (e.g. online)

Mail to: zbigniew.wlodarczak@put.poznan.pl

Phone: +48 61 665 33 87

Faculty of Engineering Management

ul. J. Rychlewskiego 2, 60-965 Poznań

#### Prerequisites

Knowledge from high school in the field of computer science and science. Basic computer skills and office packages. Ability to work in a laboratory group.

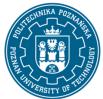

## POZNAN UNIVERSITY OF TECHNOLOGY

EUROPEAN CREDIT TRANSFER AND ACCUMULATION SYSTEM (ECTS) pl. M. Skłodowskiej-Curie 5, 60-965 Poznań

#### **Course objective**

Students should acquire proficiency in using a spreadsheet in the field of engineering calculations, including selected optimization issues. They should also acquire the ability to freely and efficiently use a text editor to edit documents.

#### **Course-related learning outcomes**

#### Knowledge

The student describes and recalls basic methods and tools for data collection in a spreadsheet [P6S\_WG\_08].

The student identifies the life cycle of socio-technical systems [P6S\_WG\_13].

The student explains the basic principles of occupational safety and health related to working in MS Office applications [P6S\_WG\_18].

#### Skills

The student uses theoretical knowledge to analyze specific processes and social phenomena in management, including the use of a spreadsheet for economic data analysis [P6S\_UW\_01].

The student plans and conducts experiments, including measurements and computer simulations, to interpret results and draw conclusions about management [P6S\_UW\_09].

The student applies basic analytical, simulation, and experimental methods to solve engineering tasks in the context of MS Office applications [P6S\_UW\_10].

#### Social competences

The student prepares and implements business ventures using MS Office tools, such as spreadsheets and databases [P6S\_KO\_03].

The student contributes substantively to the preparation of social and business projects, taking into account legal, economic, and organizational aspects [P6S\_KO\_01].

#### Methods for verifying learning outcomes and assessment criteria

Learning outcomes presented above are verified as follows:

The grade from the laboratory is given as an average of the grades of individual tasks performed during classes. The assessment takes into account the correctness and completeness of the results obtained.

#### **Programme content**

A series of calculation exercises in a spreadsheet with particular emphasis on conditional functions and databases. Transport task as an example of an optimization task using a solver. Using styles.

#### **Teaching methods**

Laboratories: laboratory (experiment) method, workshop method.

#### **Bibliography**

# POZNAN UNIVERSITY OF TECHNOLOGY

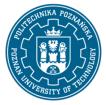

EUROPEAN CREDIT TRANSFER AND ACCUMULATION SYSTEM (ECTS) pl. M. Skłodowskiej-Curie 5, 60-965 Poznań

Basic

Kowalczyk G., Word 2016 PL. Ćwiczenia praktyczne, Helion 2016

Wrotek W., Excel 2019 PL. Kurs, Helion 2019 III, Helion, Gliwice 2014

#### Additional

Walkenbach J., Alexander M., Analiza i prezentacja danych w Microsoft Excel. Vademecum Walkenbacha. Wydanie II, Helion 2014

#### Breakdown of average student's workload

|                                                         | Hours | ECTS |
|---------------------------------------------------------|-------|------|
| Total workload                                          | 75    | 3,0  |
| Classes requiring direct contact with the teacher       | 20    | 1,0  |
| Student's own work (literature studies, preparation for | 55    | 2,0  |
| laboratory classes) <sup>1</sup>                        |       |      |

<sup>1</sup> delete or add other activities as appropriate